# **LIMSTILL platform**

## **managing resequencing and TILLING projects in model organisms Victor Guryev, Eugene Berezikov, Ronald H. A. Plasterk and Edwin Cuppen** Hubrecht Laboratory, Uppsalalaan 8, 3584CT Utrecht, The Netherlands

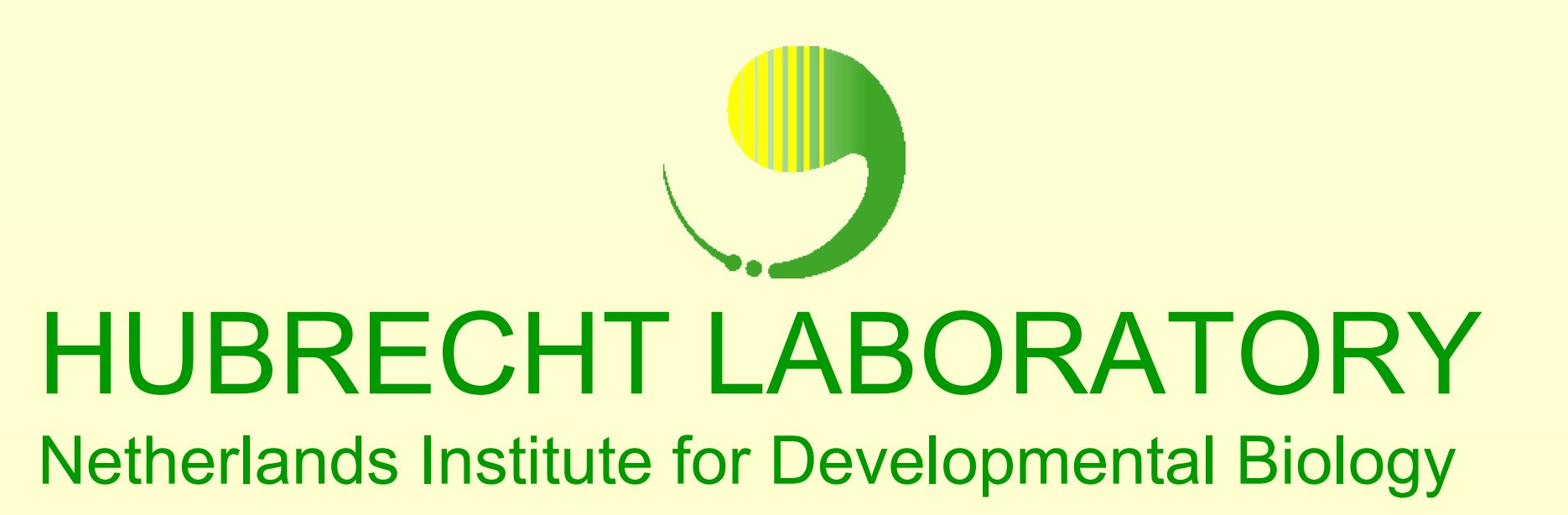

LIMSTILL (**L**IMS for **I**dentification of **M**utations by **S**equencing and **TILL**ING) is an open-source software designed to streamline the informatics and management parts of the Hubrecht Laboratory facility for high-throughput screening for induced mutations in model organisms. It includes steps for amplicon selection, primer design, sequence analysis, and annotation of mutations. The platform is universal and can be used for any resequencing or TILLING (target induced local lesions in genomes) project for any organism of interest.

Once registered, user can create new project by specifying Ensembl gene ID, Genbank accession or supplying a file with custom sequence in Genbank/EMBL format.

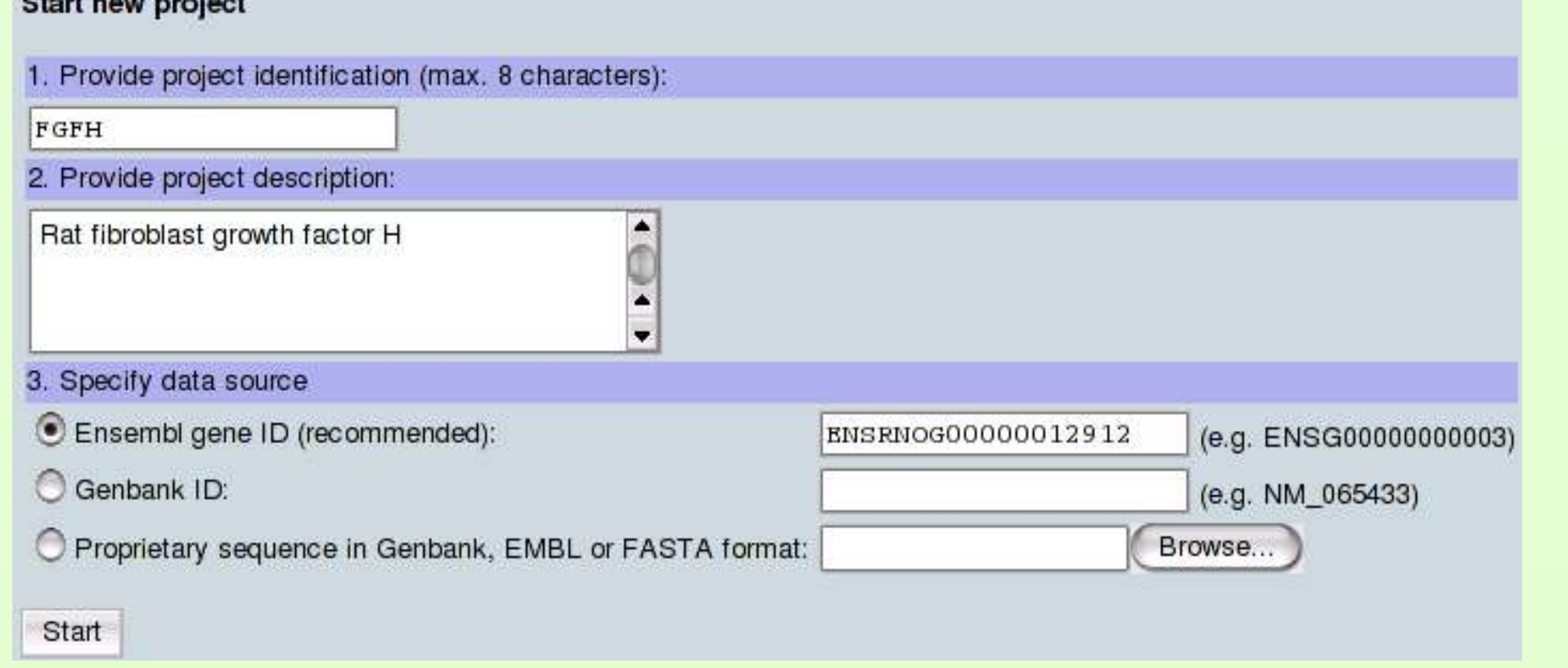

**1. The purpose** of LIMSTILL is to maximally automate and efficiently manage all steps of the resequencing and tilling process. The public LIMSTILL web-service is available at **http://limstill.niob.knaw.nl**

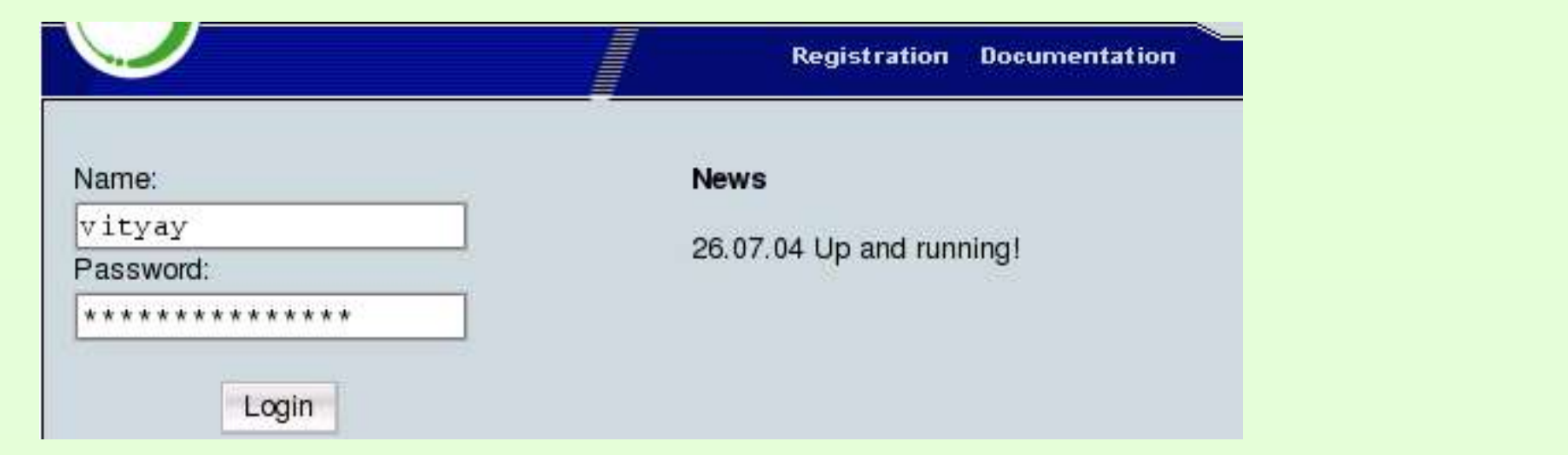

LIMSTILL fetches information for the gene from Ensembl database or parses provided annotation and generates a graphical representation of the gene that includes intron/exon structure, alternative transcripts and location of annotated protein domains/ features (central figure).

select gene regions to be targeted. User can also  $\bigcirc$  Single amplicon (2 primers Nested amplicon (4 primer specify an amplicon with custom coordinates. Start design

> The process of primer design can be repeated until satisfactory results are obtained. The suggested boundaries of amplicon can be interactively altered (specified by square brackets) followed by primers redesign.

#### Adjust your amplicons (Amplicon design mode: tilling)

Exon(s): 5 Exon(s) ID(s): ENSRNOE00000272081 Coords: 6297 - 6590 Size: 294

cactgctgtcttgctaacaaaggtgcccatcccactagacaggggcacaatgacttcttg ctcccacacgggttctacaacaattaggcccaaaggccgaccaggcaaccagggtgaatg gacaaattcccctcctctgc

ATCAAGCGCCTCTACCAAGGCCAGCTGCCTTTCCCCAACO TTCGAATTCGTGGGCTCCGCCCCCACTCGCAGGACCAAGCGCACTCG CAAACGTAGtcagggaggccttag

tgtgcaaggctgggtagatgcccctcaacagccttccctcttttctctaactcatccaaa gatgggggctggggtggaaggtggggagccaaactccaaaaggaccccgagggcatgaag tttcccactgggaagagacagtacttgtgtatcccagggtgatcaccattttatggaaca ggtttgaagtcagaggcaga

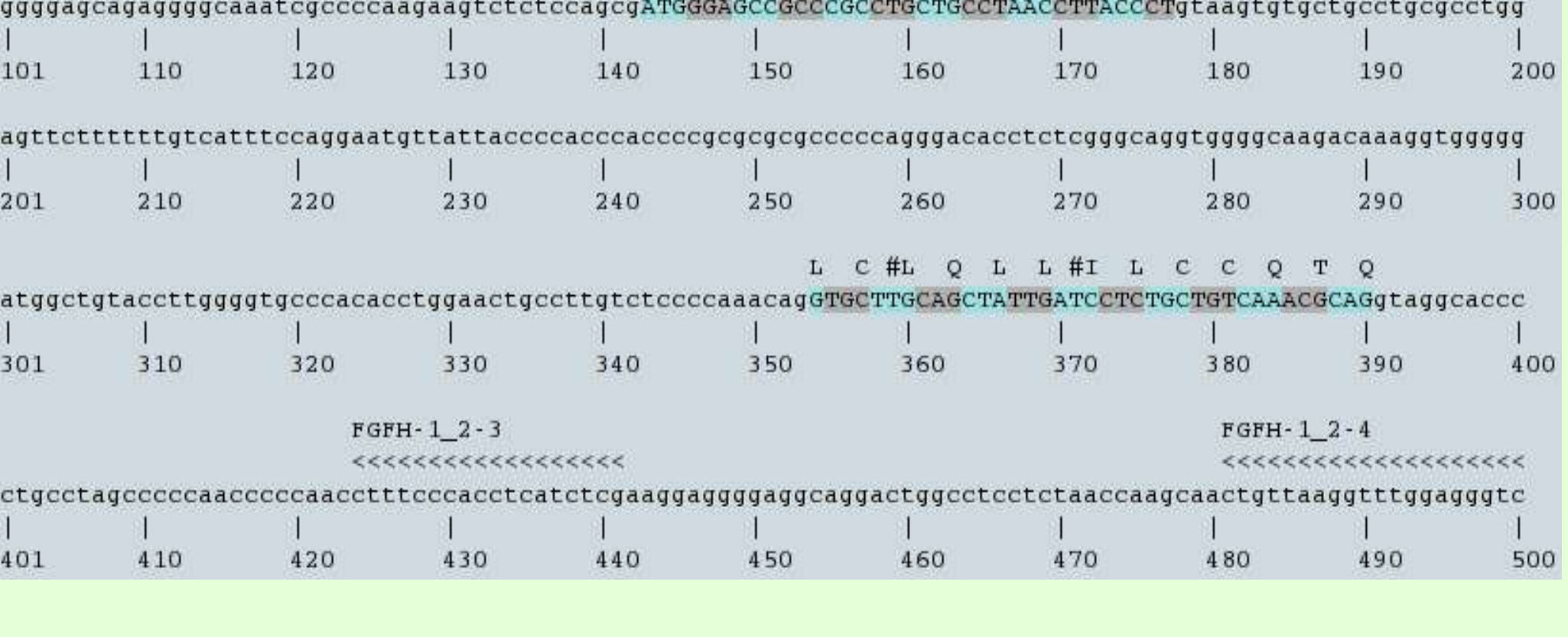

FGFH-1 2-2

tccctccattctttccatccctgaaaacctgtggctccgagagaccttggcttctctgggactctaccccaggggcctgcccacatccgctcctgagttt

#### Accepting candidate mutations in amplicon 1\_2, position 185

FGFH-1 2-1

,,,,,,,,,,,,,,,,,,

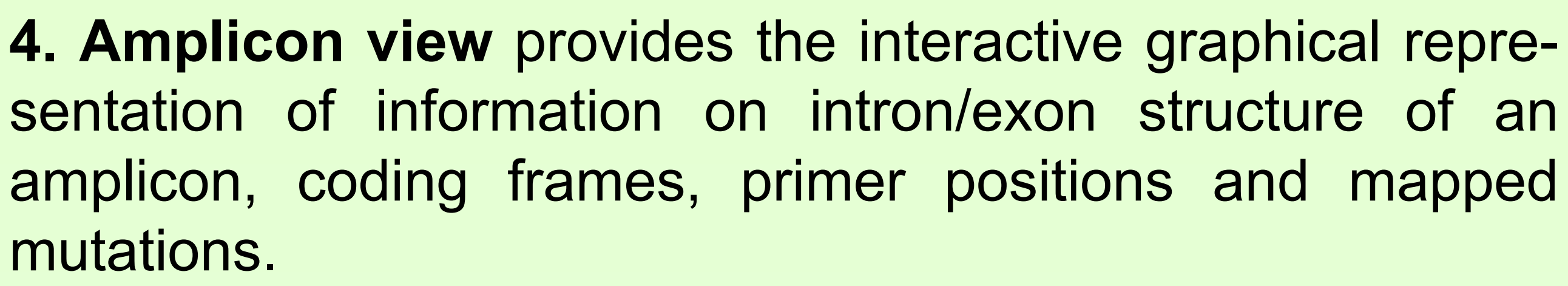

### **5. Mapping and annotation of mutations** is accessible from amplicon view and can be done in four ways:

- 1) by providing coordinates in the amplicon and mutant allele
- 2) by specifying nucleotide context of a mutation for pattern search
- 3) by supplying preformatted fasta file
- 4) by submitting sequencing chromatograms of samples from a screen for mutation detection

In the latter case phred/phrap/polyphred package is used for sequences analysis and identification of potential homo- and heterozygous mutations. The analysis is done in the background and the researcher is presented with chromatograms of potential mutation-harboring regions for manual inspection and approval.

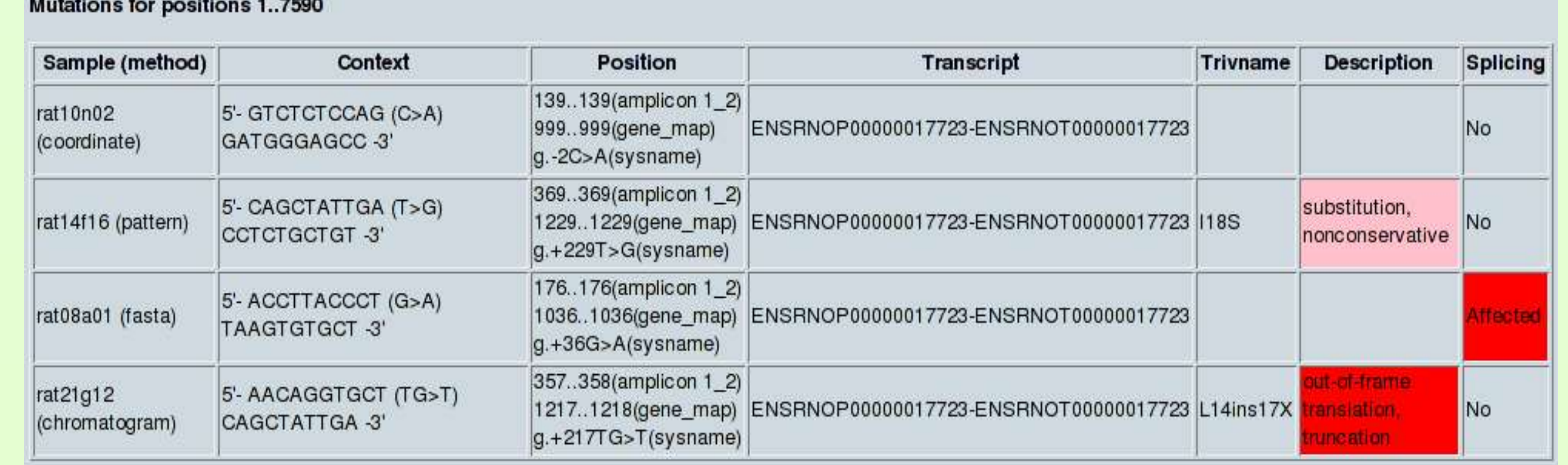

Submitted/discovered mutations are then annotated for their impact on gene structure (silent, AA-change, stopcodon, splice-site) and added to the graphical interface. The summary on mutations obtained in the project can be viewed in the mutations view.

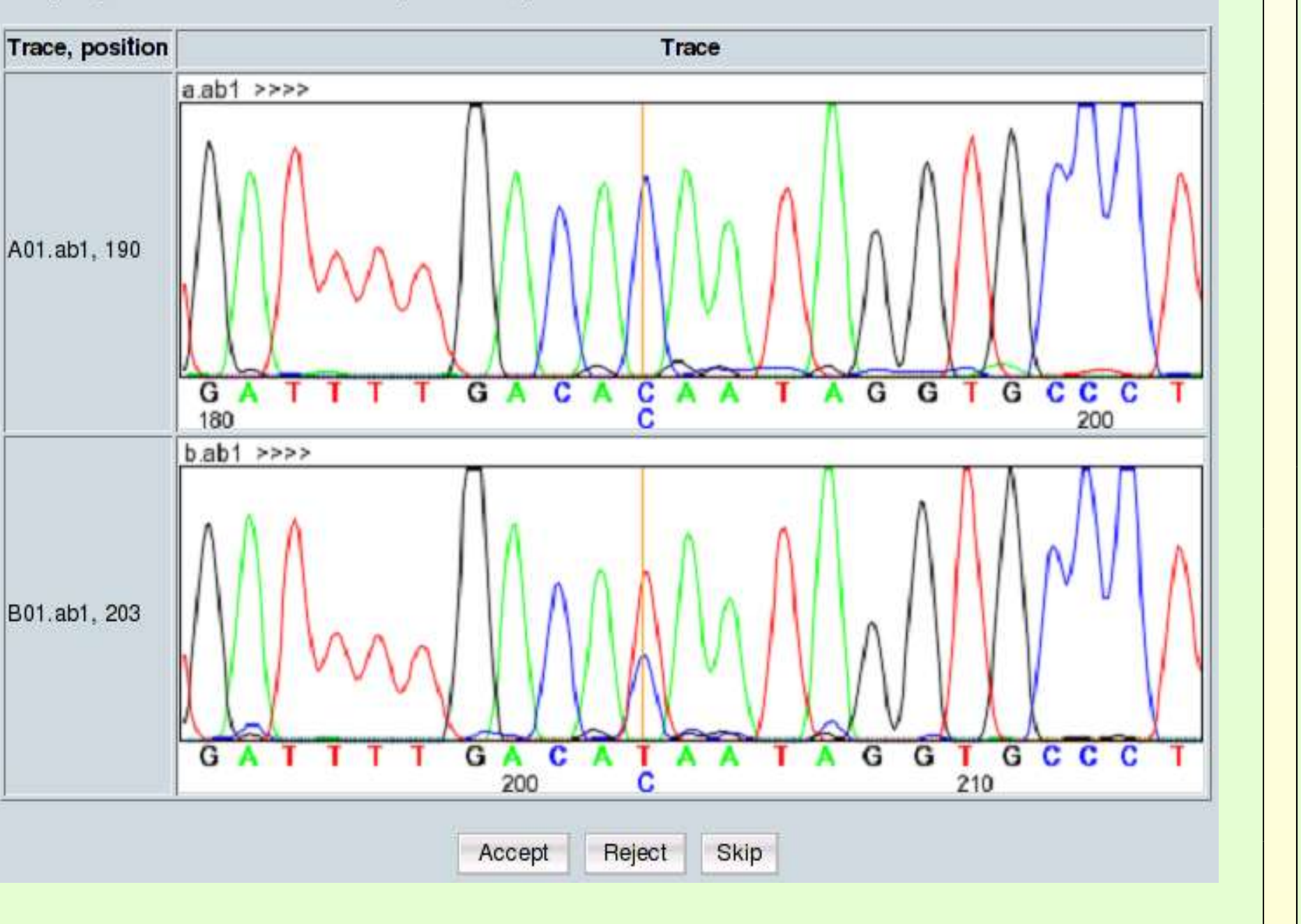

**3. Primer design** is based on a custom interface to primer3 program to design primers for nested PCR under universal conditions, allowing easy automated processing in robotic setups. The primer design step performs iterative primer search and masking for repetitive sequences.

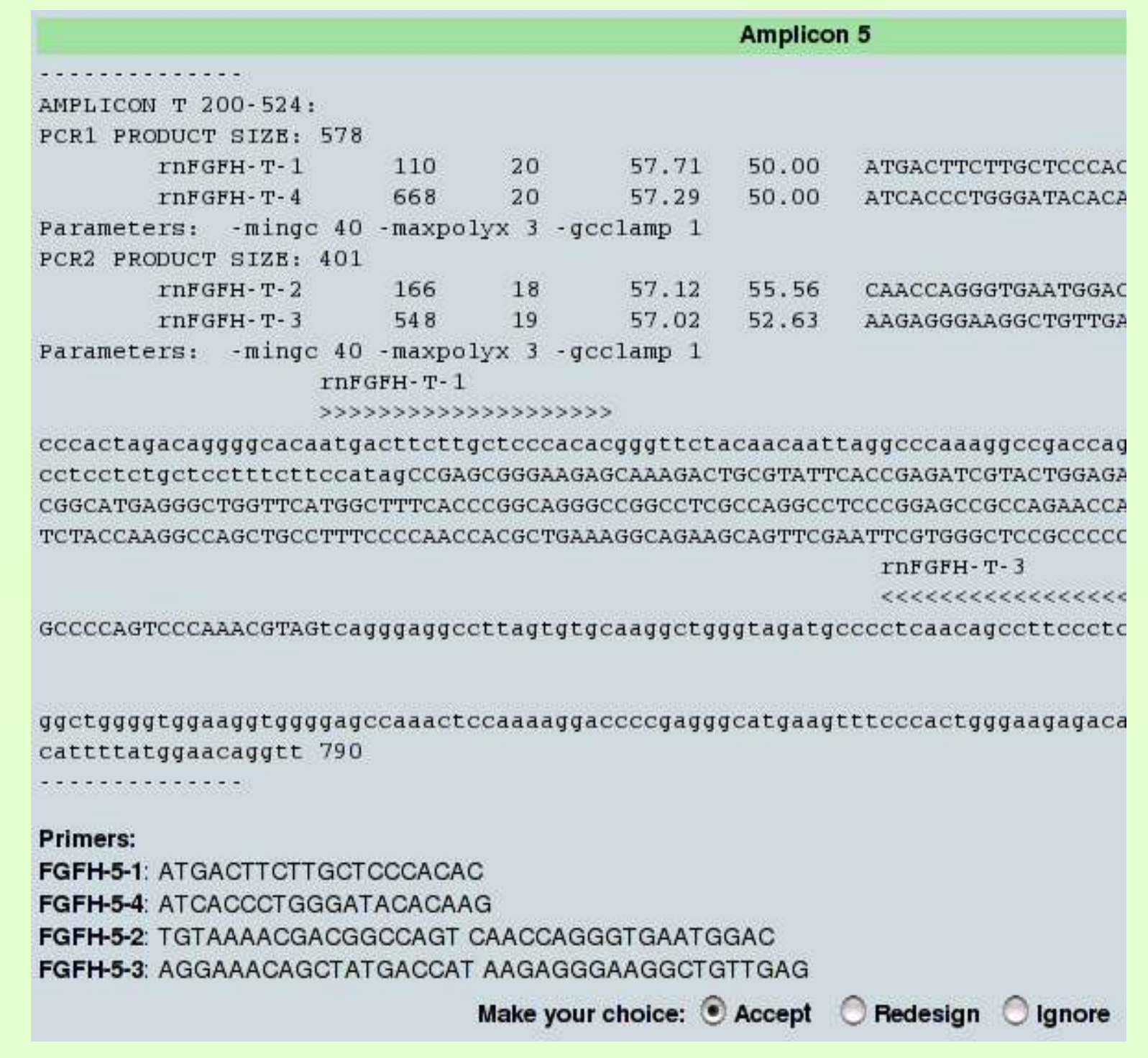

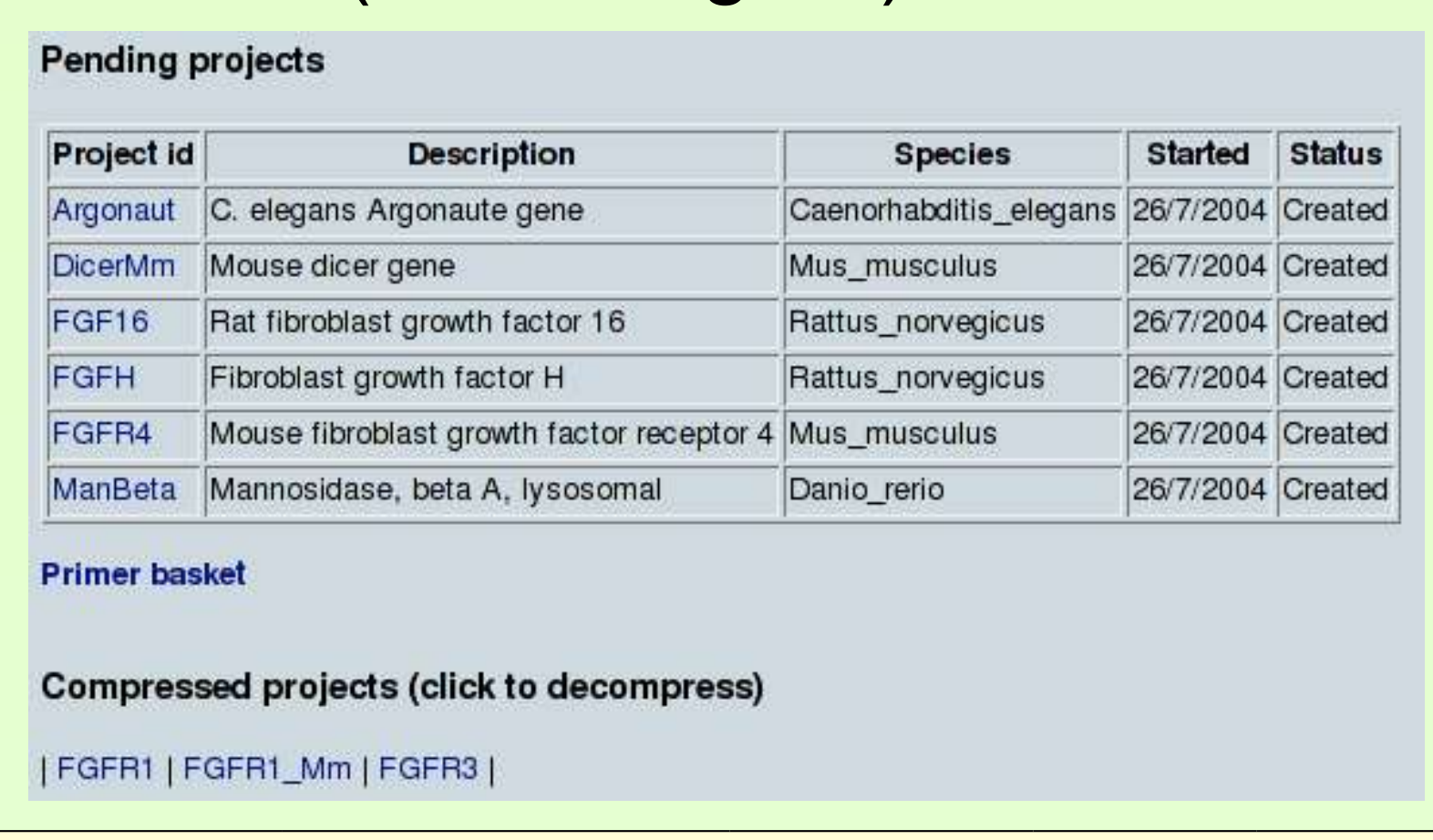

The accepted primers are then put in the user basket for ordering and as well as in the list associated with the project. These lists can be exported as tab-delimited files.

#### Primers to order (primer basket)

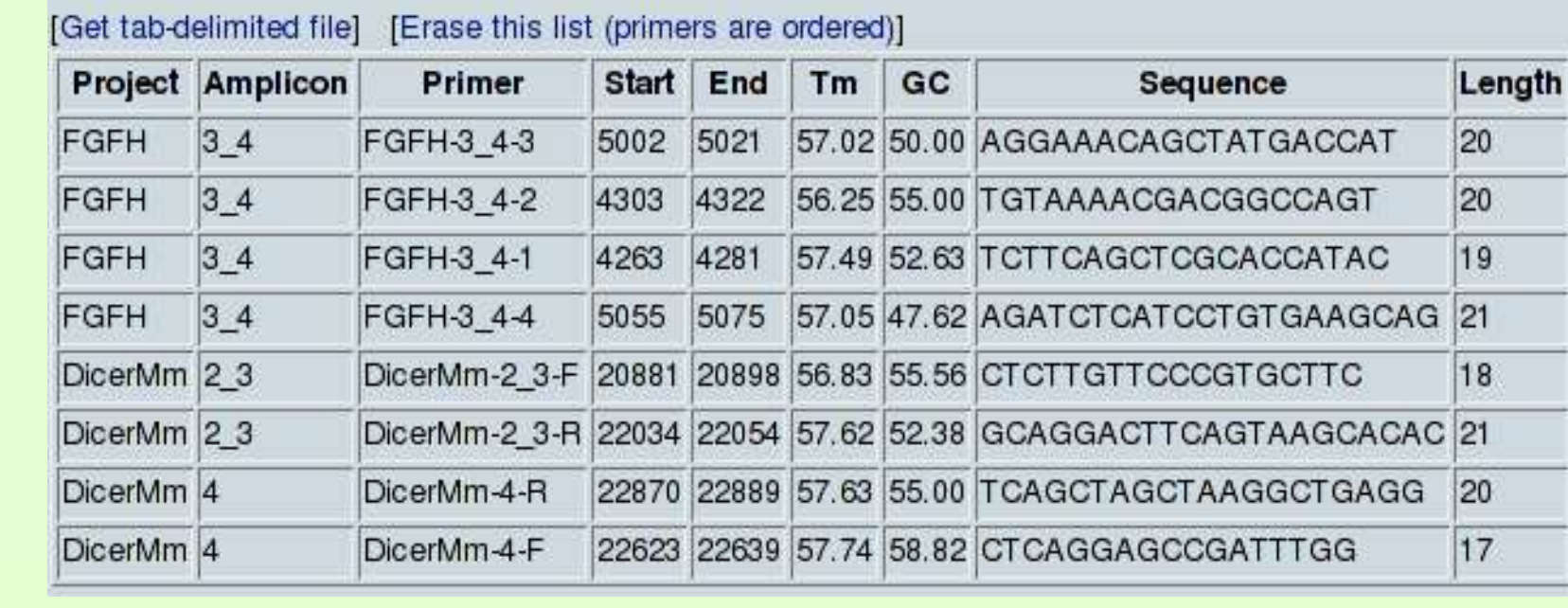

**2. Amplicon selection.** Based on structural gene information, LIMSTILL proposes a list of possible amplicons to be selected for further analysis. The graphical representation of the gene structure and amplicon ratings reflecting the chance to identify a knockout based on the mutation spectrum and amplicon characteristics, assist the researcher to

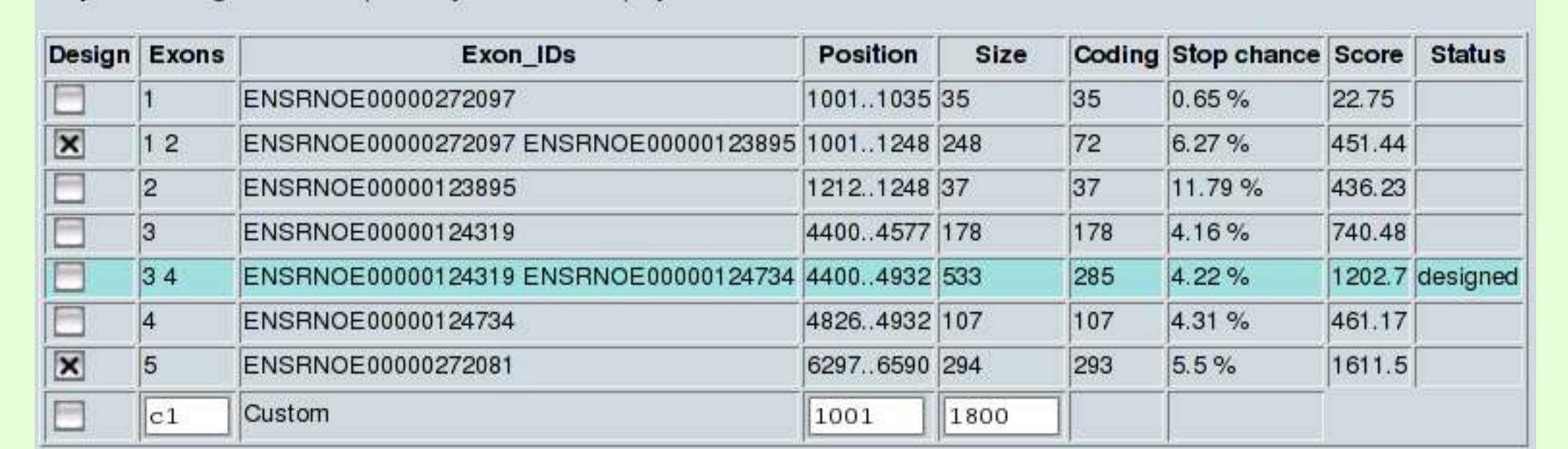

Tilling (4 primers with ends)

Reset

Amplicon design Check amplicons you want to ampl

For resequencing projects, for scanning genes for SNPs/mutations, all exons can be selected. There are three options for mutation detection method (resequencing using either a single or nested PCR or using TILLING) available in this section.

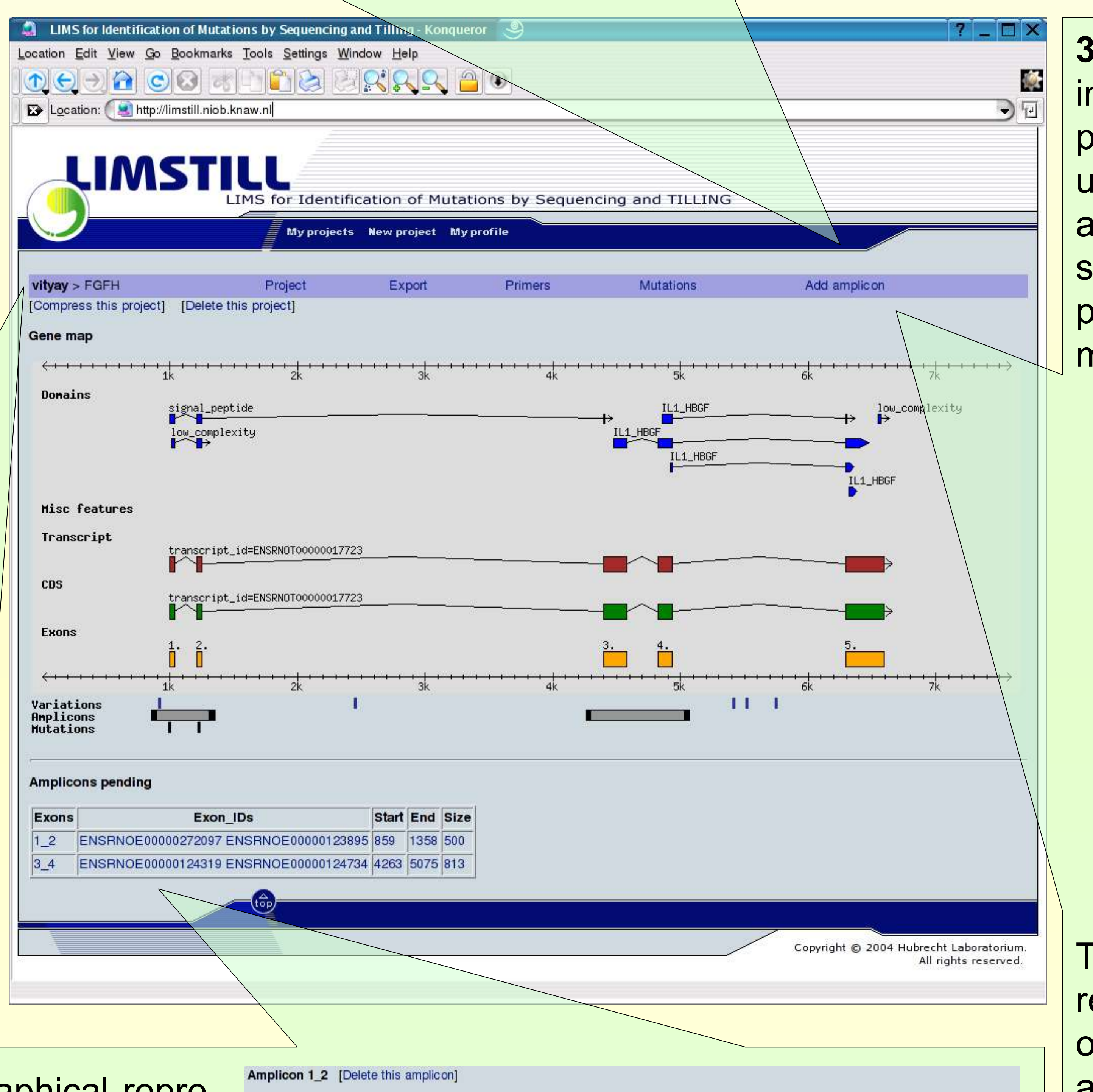

**LIMSTILL** is a LAMP-type (Linux, Apache, MySQL, Perl) open-source project that uses HTML templates and extensively utilizes open-source software like BioPerl, Ensembl, Emboss, Staden, primer3, phred/phrap/ polyphred.

Design primers Reset